### **ABSTRAK**

<span id="page-0-0"></span>website pengolahan citra digital dibuat untuk menjaring masyarakat, terutama masyarakat yang memiliki hobi dibidang fotografi untuk bergabung dan dapat saling berinteraksi dengan sesamanya melalui foto. Foto yang di-*post* oleh pengguna dapat diolah, ditampilkan, diberi status *like*, dan diberi komentar. Tujuan lain dari pembuatan website ini adalah untuk menyediakan media pengolah citra secara online yang bisa diakses dimana saja selama ada koneksi internet. Pengguna tidak perlu memasangkan aplikasi pengolah citra tambahan pada computer yang relative mahal dan berkapasitas besar. Aplikasi website ini dibuat dengan menggunakan teknologi HTML5 dan PHP. HTML 5 dan Javascript digunakan untuk melakukan proses pengolahan citra dan PHP digunakan untuk melakukan interaksi aplikasi dengan *database*.

Kata Kunci : Pengolahan citra, *filter*, *control component*

### **ABSTRACT**

<span id="page-1-0"></span>*Digital image processing website created to attract people, especially people who have a hobby in photography to join and be able to interact with each other through photos. The photos are posted by the user can be processed, displayed, given the like status, and given the comments. Another goal of making this website is to provide online media image processing that can be accessed*  anywhere as long as there is internet connection. Users do not need to install *additional image processing application on a computer that is relatively expensive and large capacity.This web application will built using HTML5 and PHP technologies. HTML 5 and Javascript are used to perform image processing and PHP is used for interaction with database applications.*

Key Word : *Image Processing*, *filter*, *control component*

# **DAFTAR ISI**

<span id="page-2-0"></span>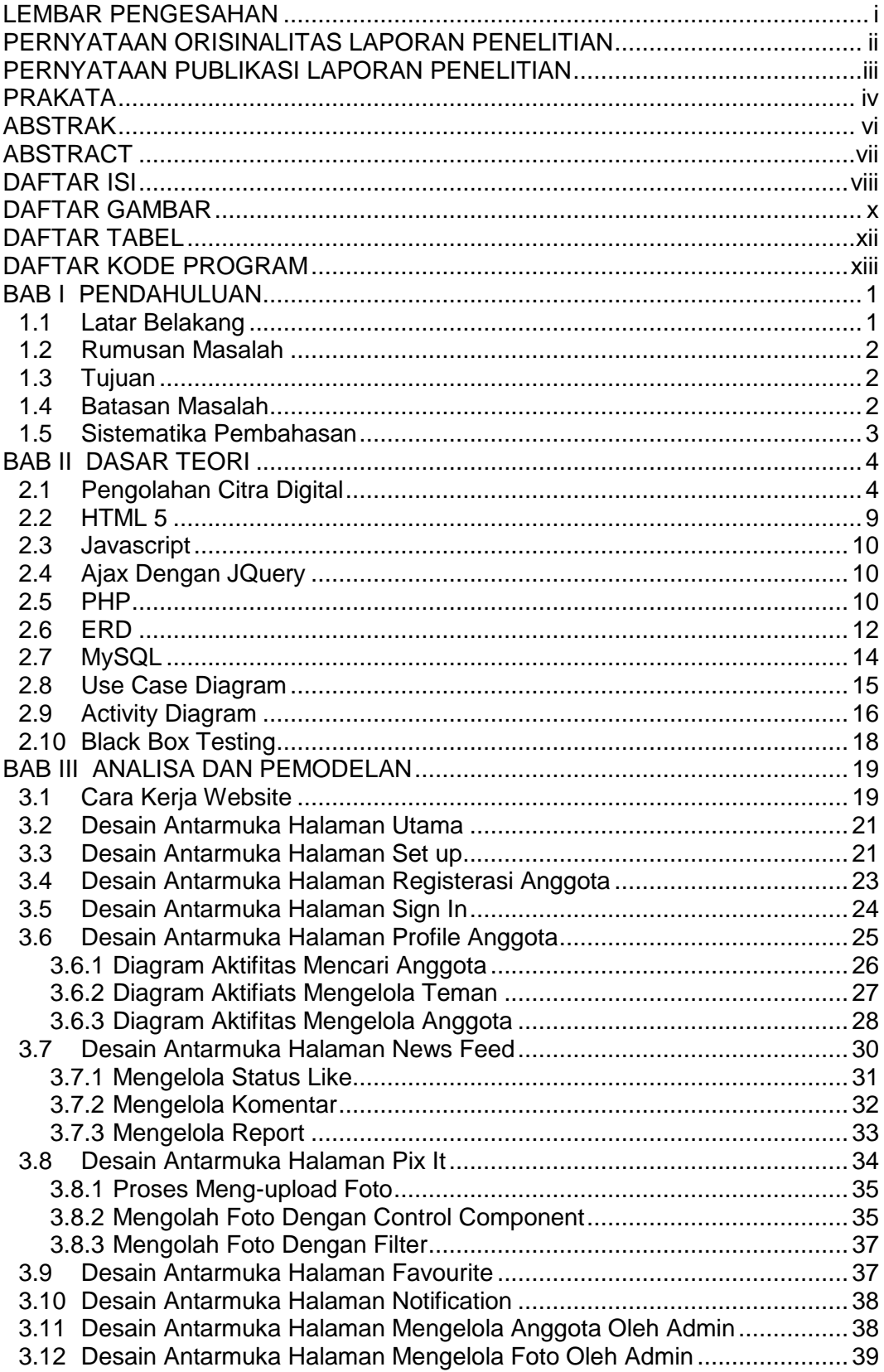

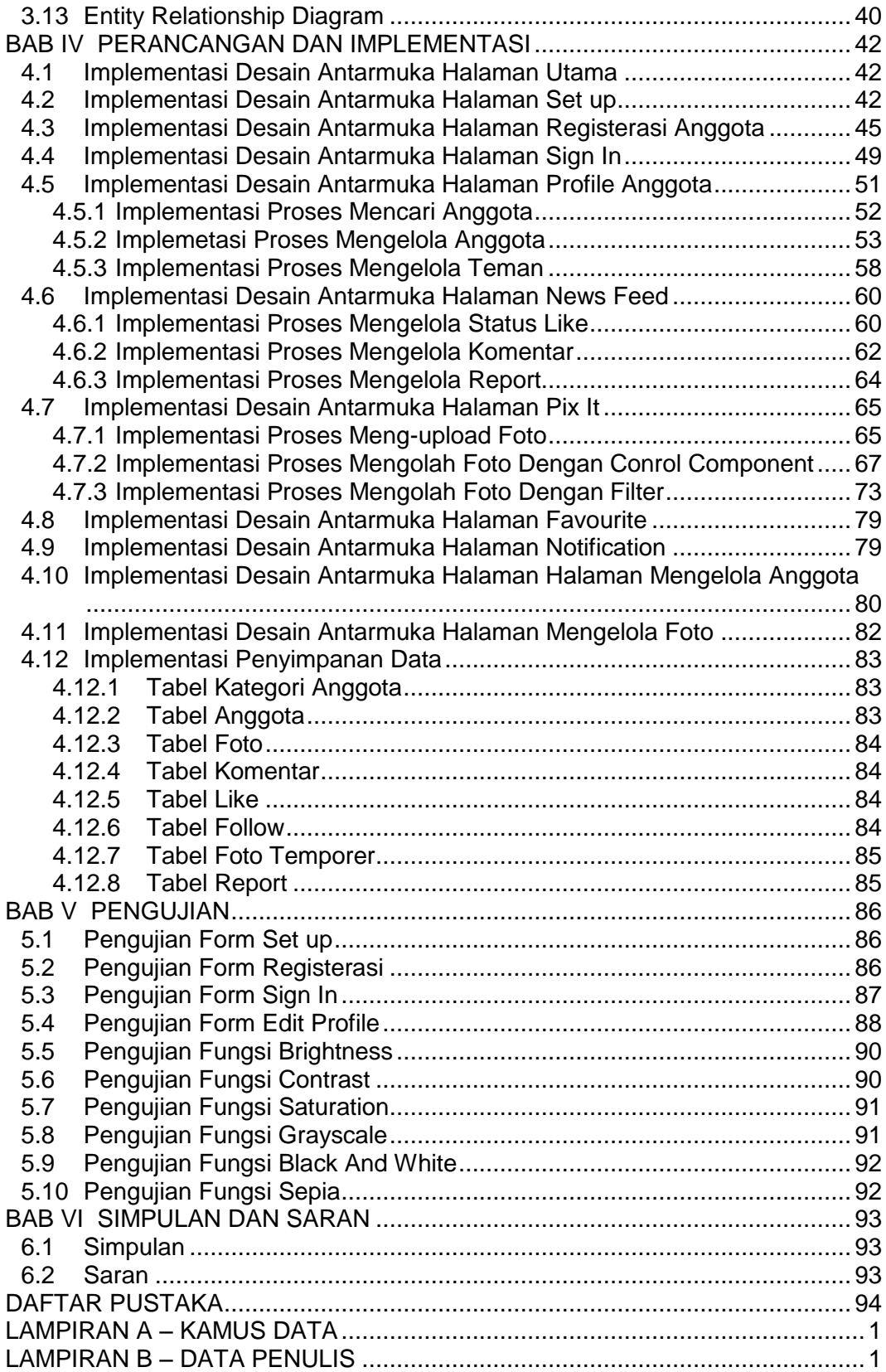

# **DAFTAR GAMBAR**

<span id="page-4-0"></span>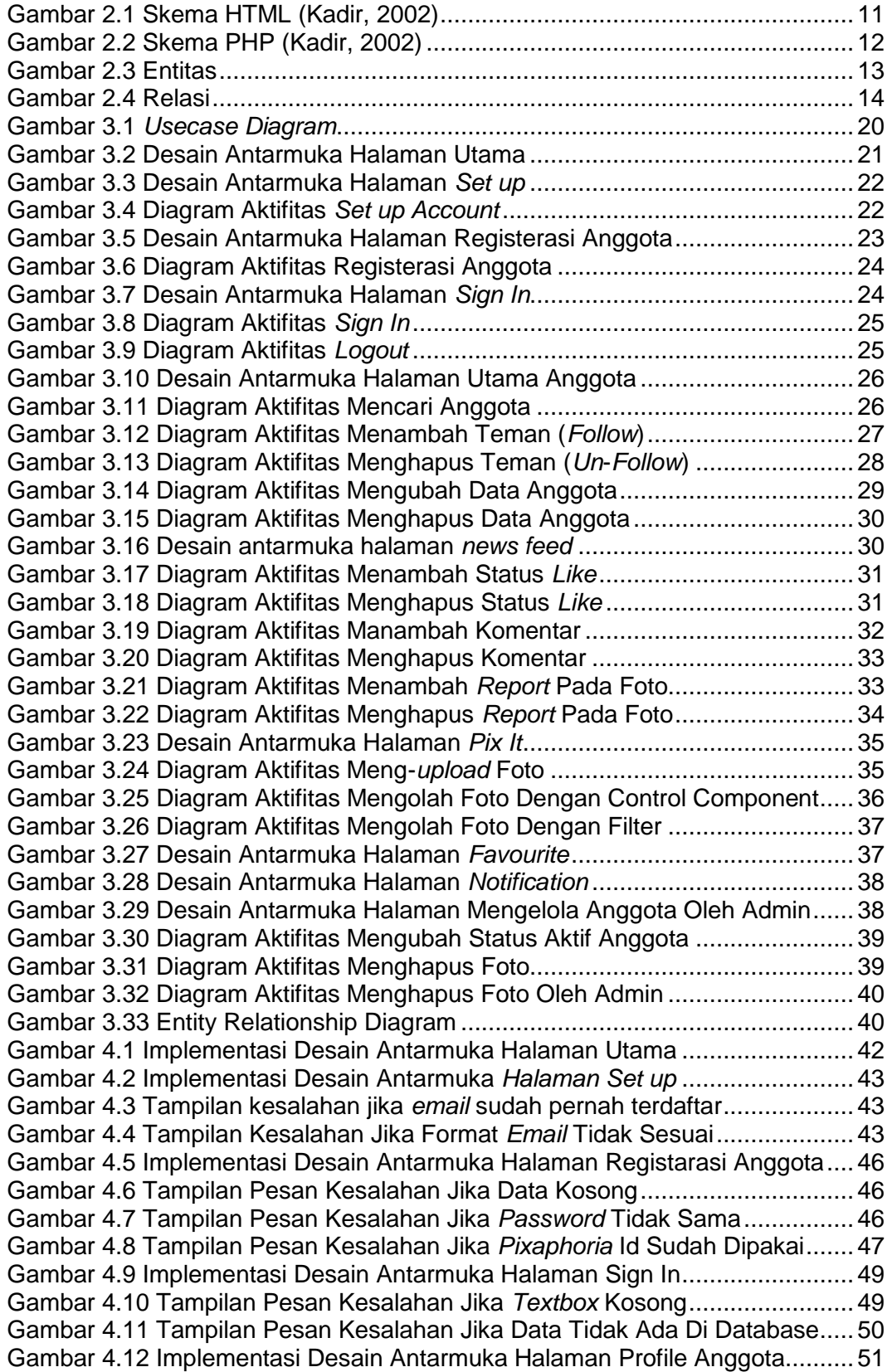

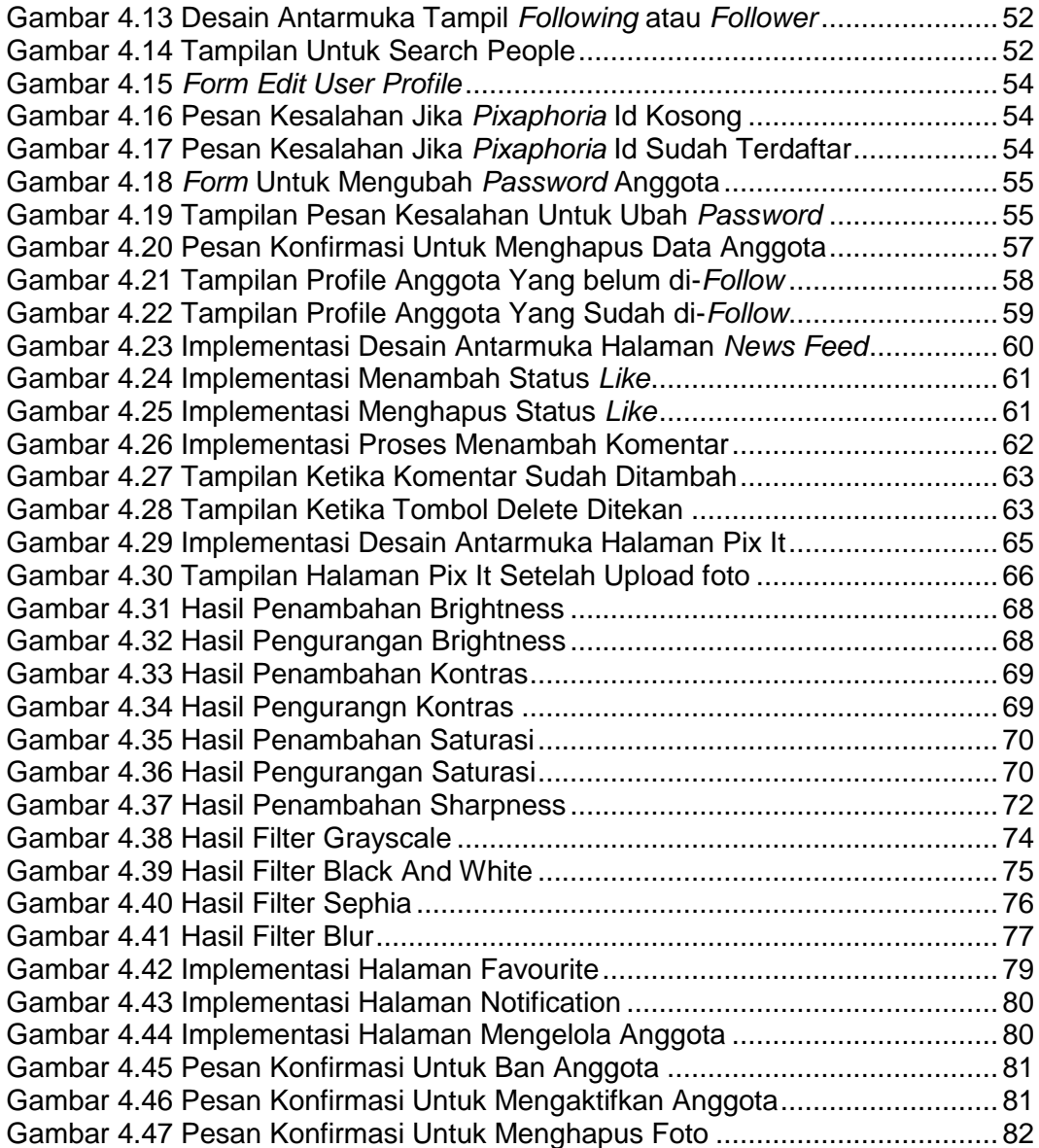

## **DAFTAR TABEL**

<span id="page-6-0"></span>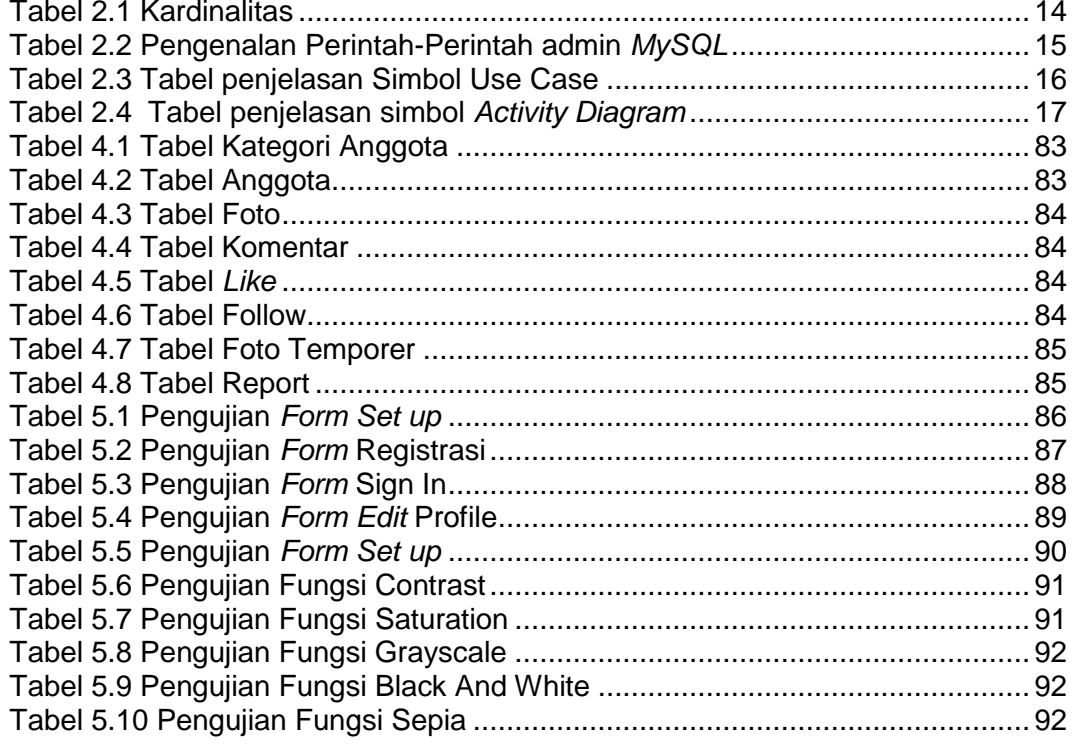

## **DAFTAR KODE PROGRAM**

<span id="page-7-0"></span>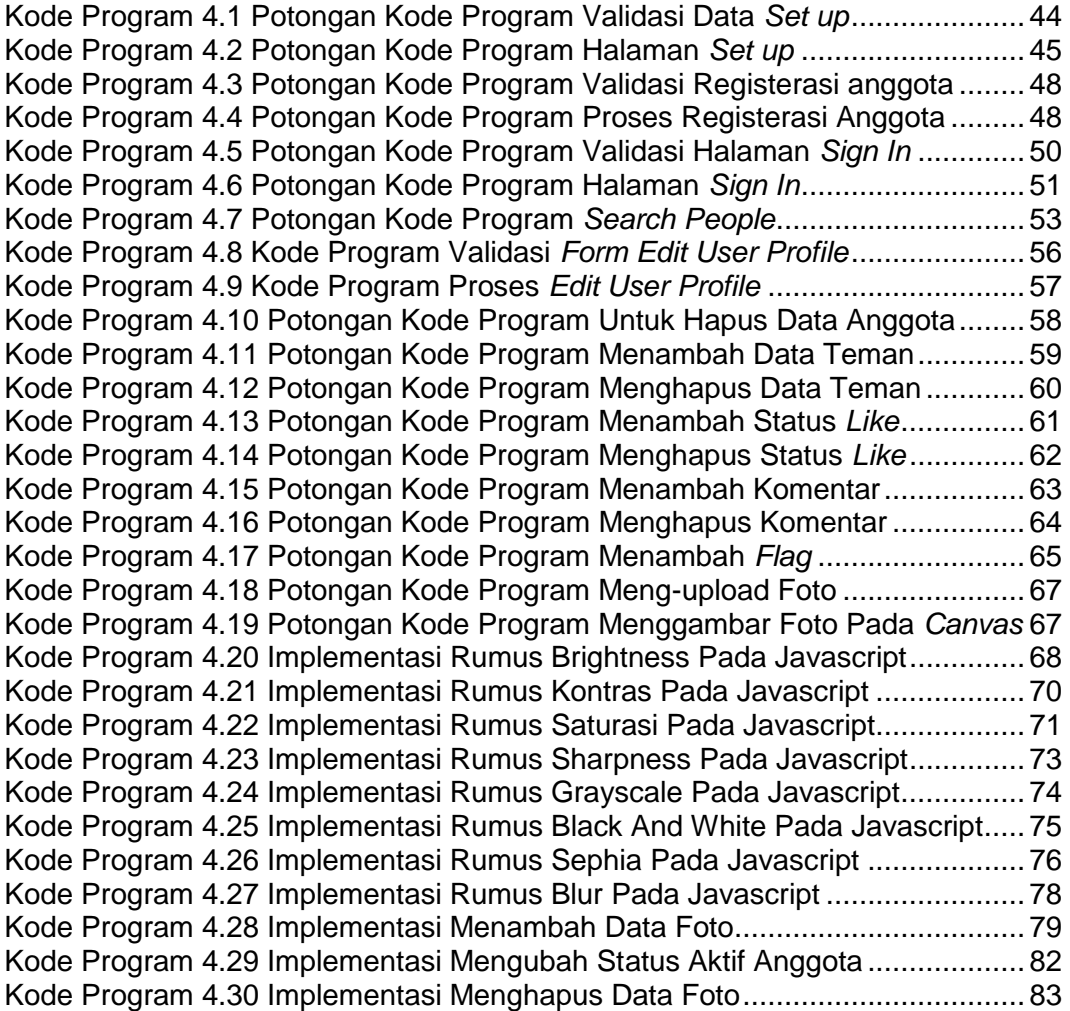